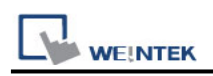

# **YOKOGAWA FA-M3 (Ethernet)**

Supported Series : FA-M3 CPU SP35-5N, SP55-5N with F3LE01-5T/F3LE11-0T Ethernet module.

Website:<http://www.yokogawa.com/itc/itc-index-en.htm>

#### **HMI Setting:**

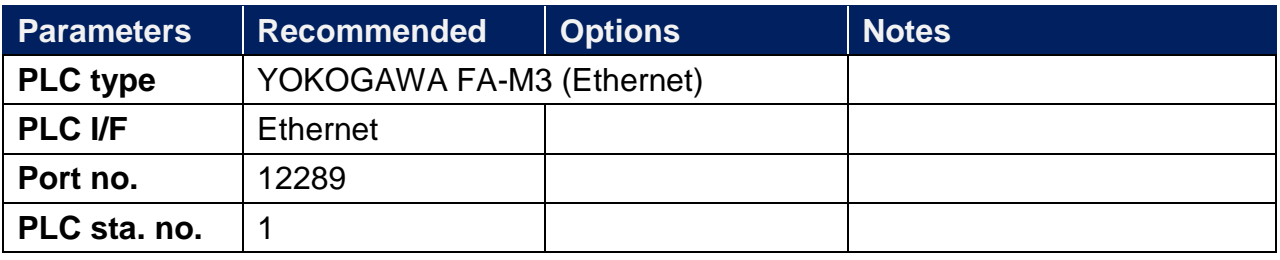

## **PLC Setting:**

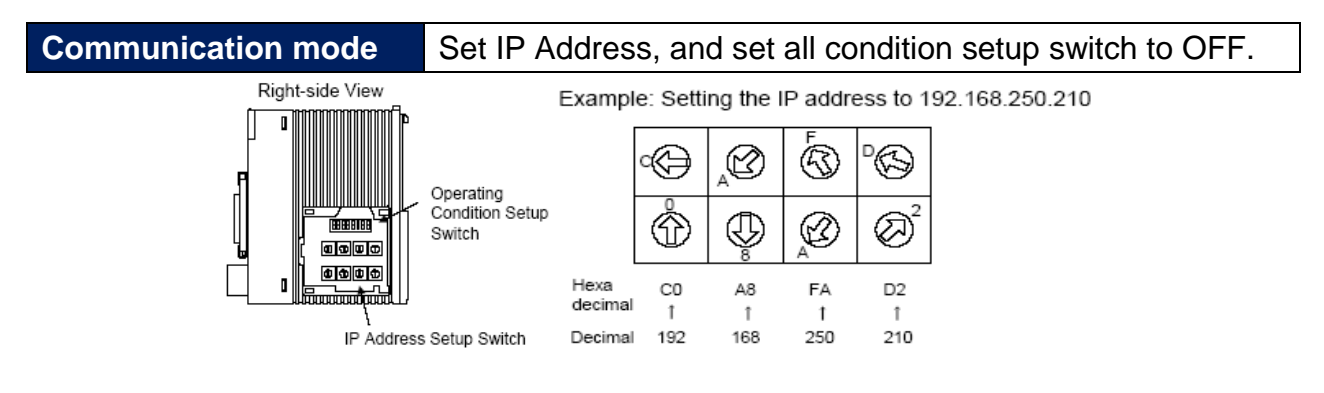

### **Device Address:**

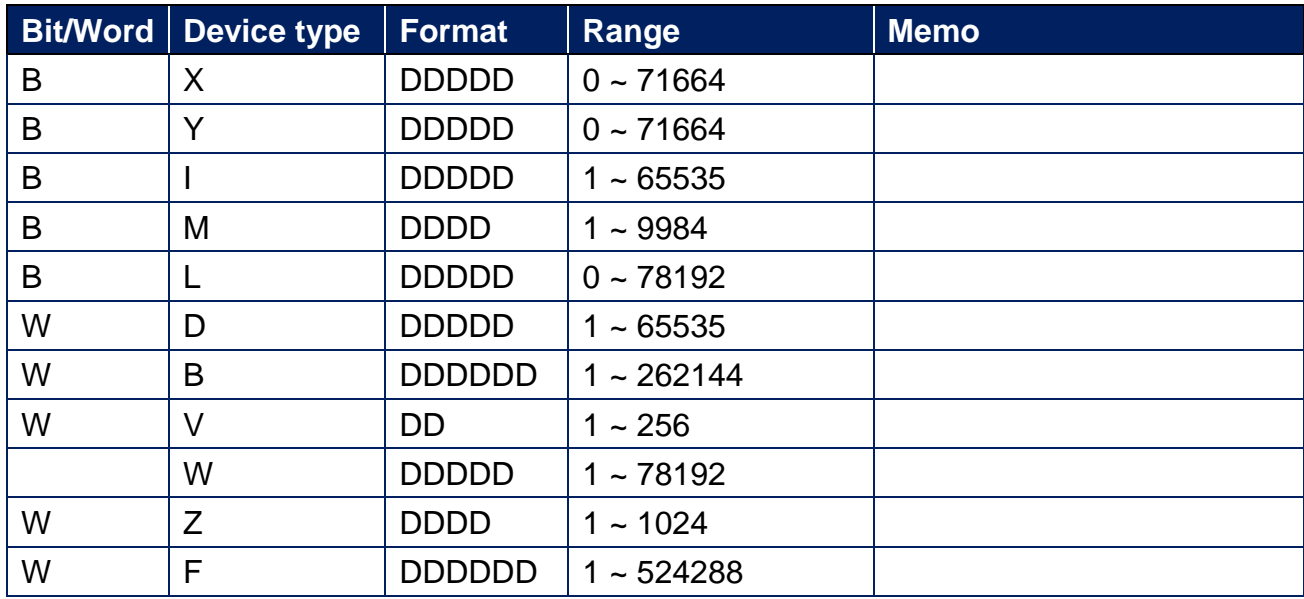

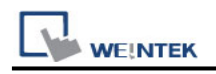

#### **Wiring Diagram:**

#### **Ethernet cable**

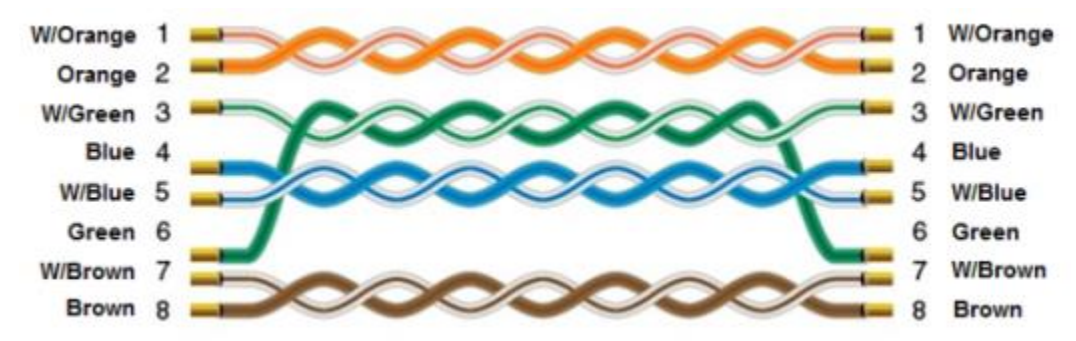